## **REGISTRATION FORM**

To print this registration form, select the *Print Topic* item from the *File* menu. You can also print the ASCII text file REGISTER.DOC.

Upon registering, you will receive a registration number and a diskette, with the latest version of the program. Future upgrades will be available for a small fee.

Please contact me directly for information on site licenses and quantity discounts.

Checks not drawn on U.S. or Canadian banks cannot be processed; traveler's checks and international money orders can be accepted. You may also send payment by bank transfer to account 560201 22878538 34 (*please add an additional \$7.00 for processing fees.*)

Send all payments to: **David A. Feinleib 30 Hamilton Road #401 Arlington, MA 02174-8271**

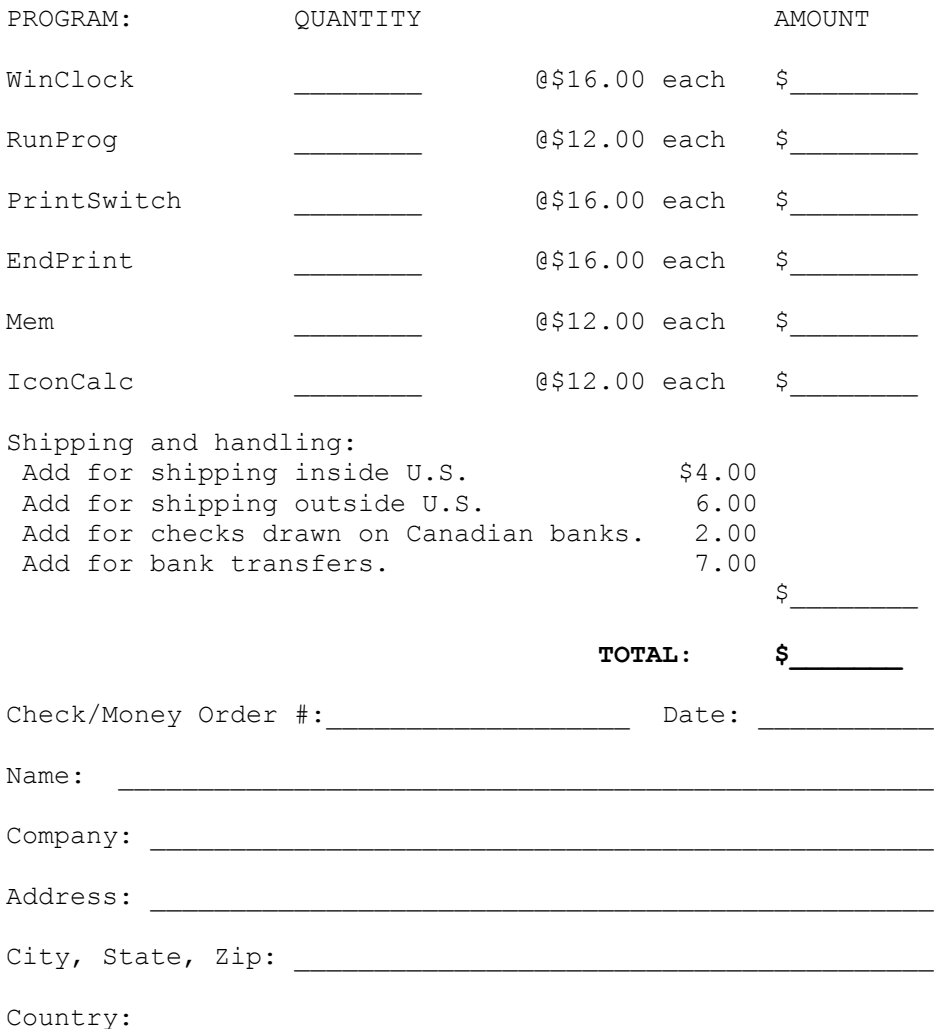

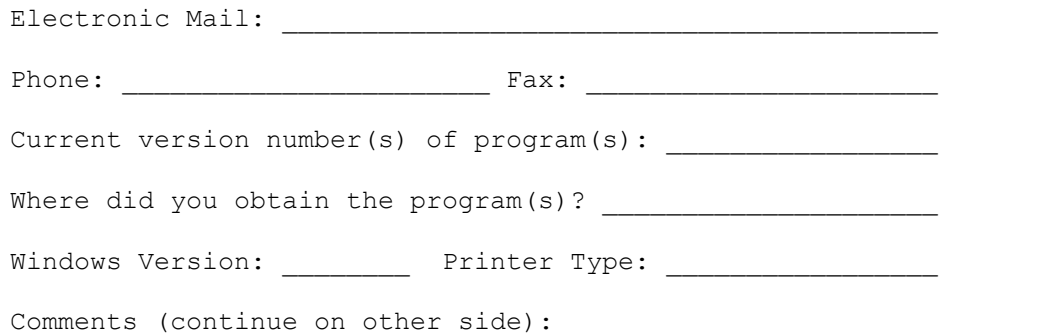